© 2019, Amazon Web Services, Inc. or its Affiliates.

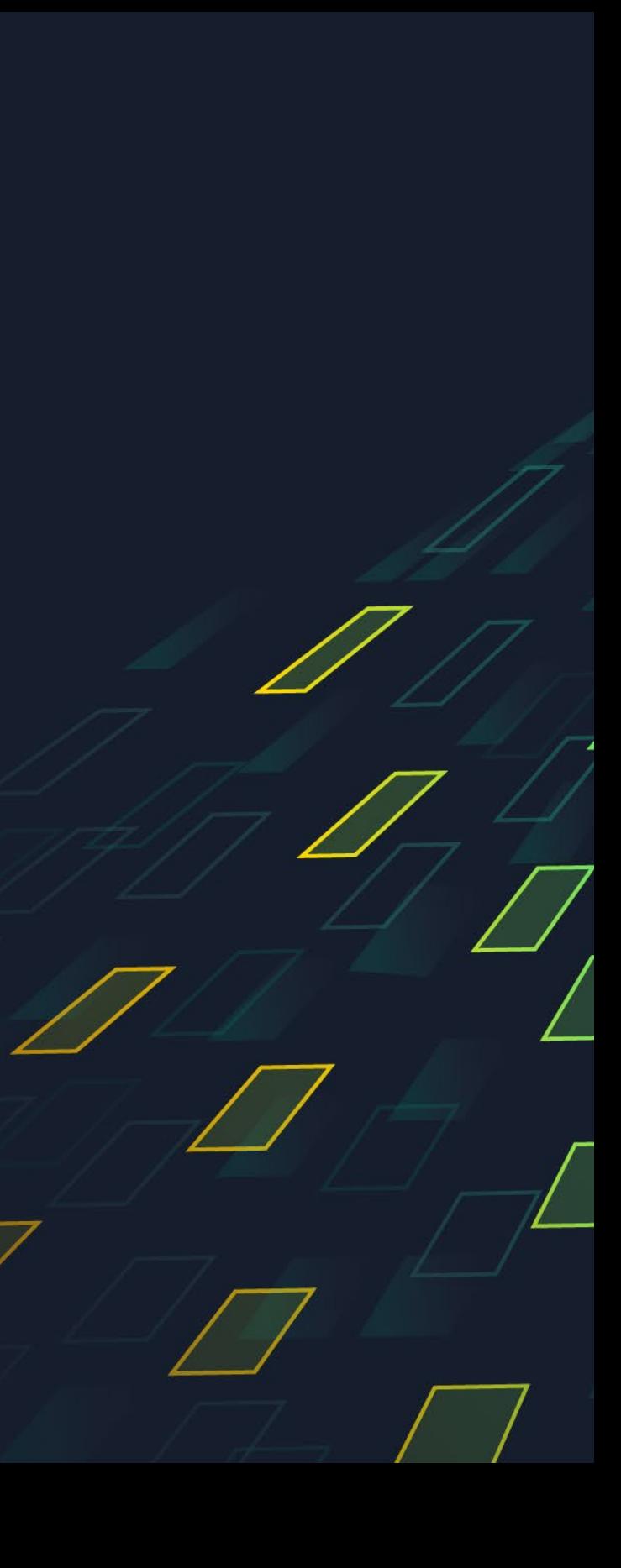

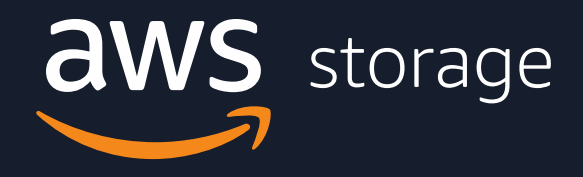

# **Optimizing Cost in Amazon S3**

Peter Sjoberg Go To Market Specialist Amazon S3 Amazon Web Services

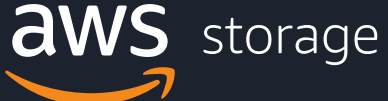

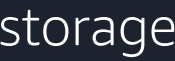

### **Agenda**

Amazon S3 overview

Pillars of cost optimization

S3 storage class options

More cost-optimization guidelines and design patterns

Putting it all together

# **Amazon S3 overview**

© 2019, Amazon Web Services, Inc. or its Affiliates.

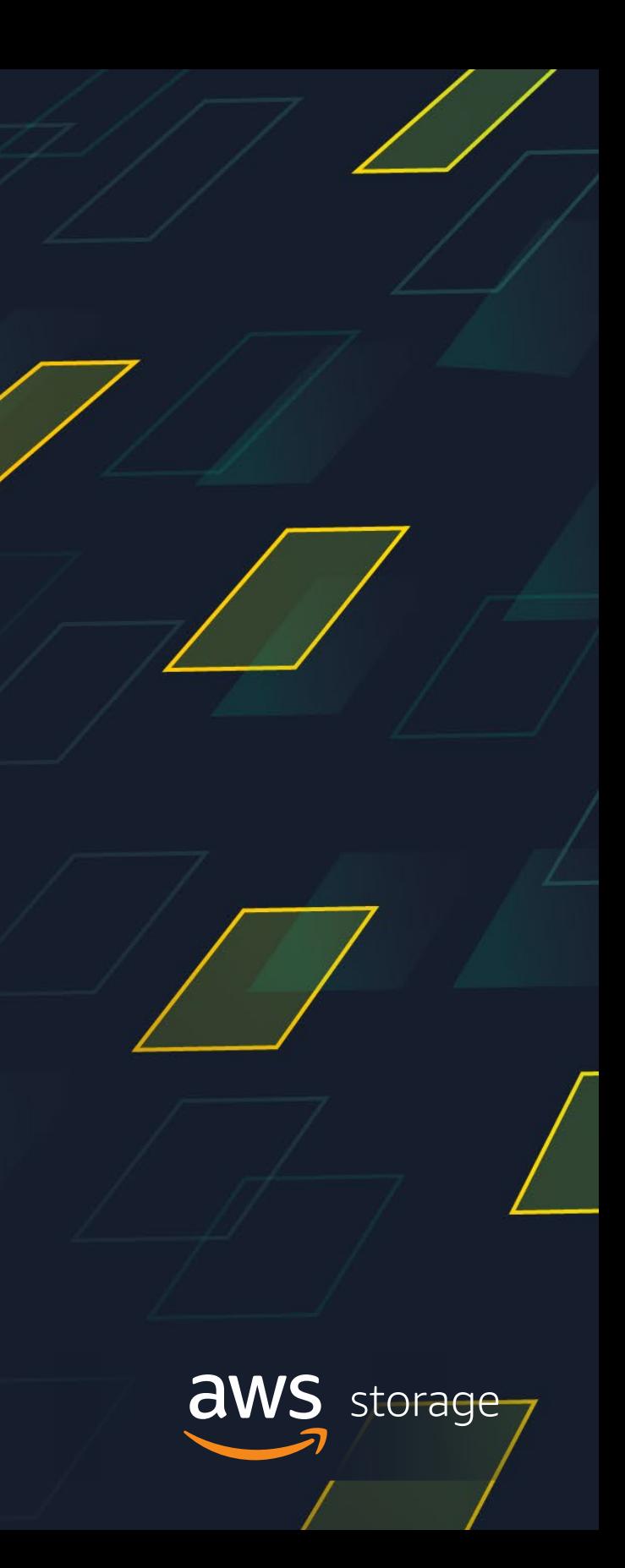

## **Broad Portfolio of Storage Services**

- Amazon S3 Standard
- Amazon S3 Standard-IA
- Amazon S3 One Zone-IA
- Amazon S3 Glacier
- Amazon S3 Intelligent-Tiering
- Amazon S3 Glacier Deep Archive

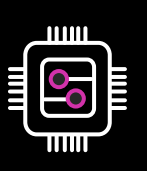

### File storage

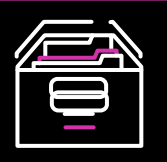

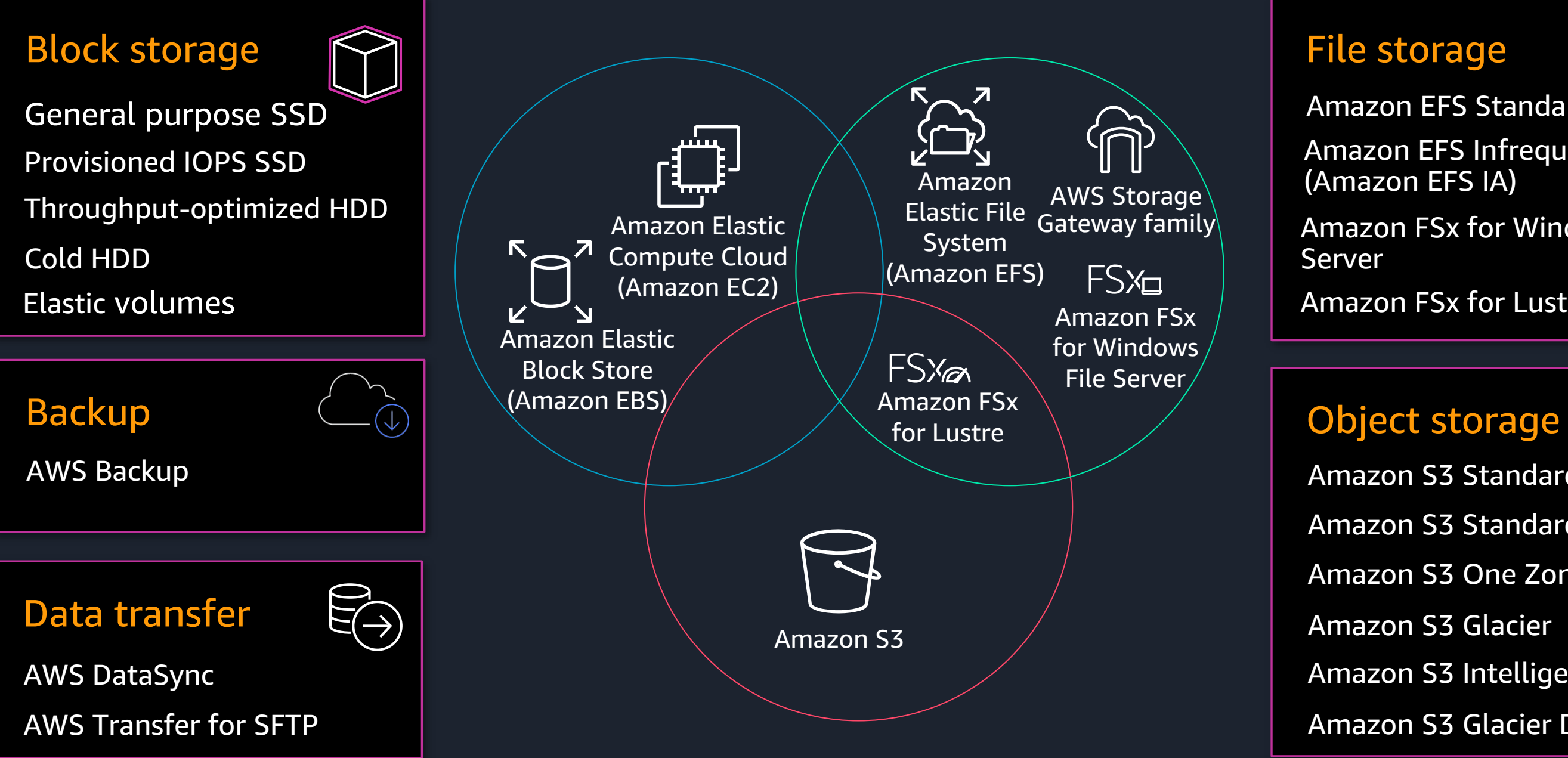

- Amazon EFS Standard
- Amazon EFS Infrequent Access (Amazon EFS IA)
- Amazon FSx for Windows File
- Amazon FSx for Lustre

# **Amazon S3 offers industry-leading scalability, availability, security, and performance**

Exabytes stored across many millions of drives AmazonS3 stores trillions of objects around the world We regularly peak at millions of requests per second In a single region, we process peaks of over 60 tbps in a day 235+ distributed micro-services in 3 or more AZs per Region

illustrative

- 
- 
- 

2006 2007 2008 2009 2010 2011 2012 2013 2014 2015 2016 2017 2018 2019

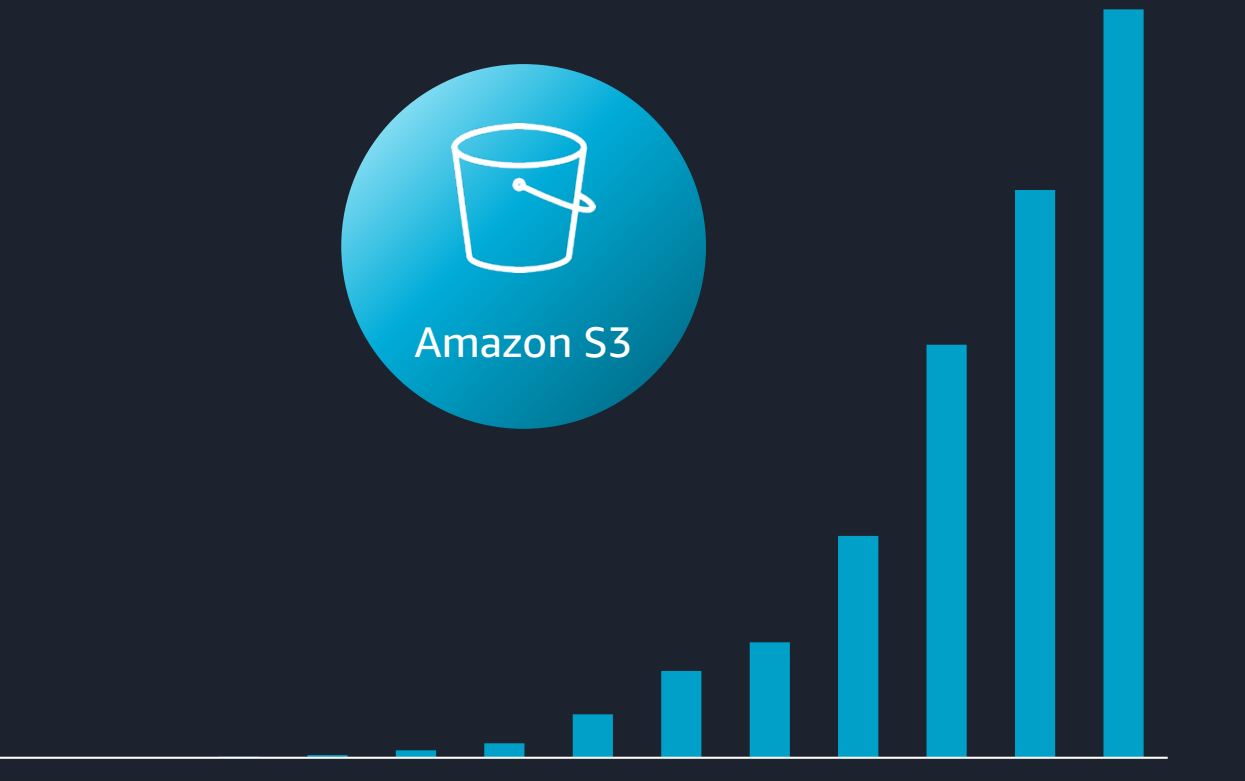

# **Pillars of cost optimization**

© 2019, Amazon Web Services, Inc. or its Affiliates.

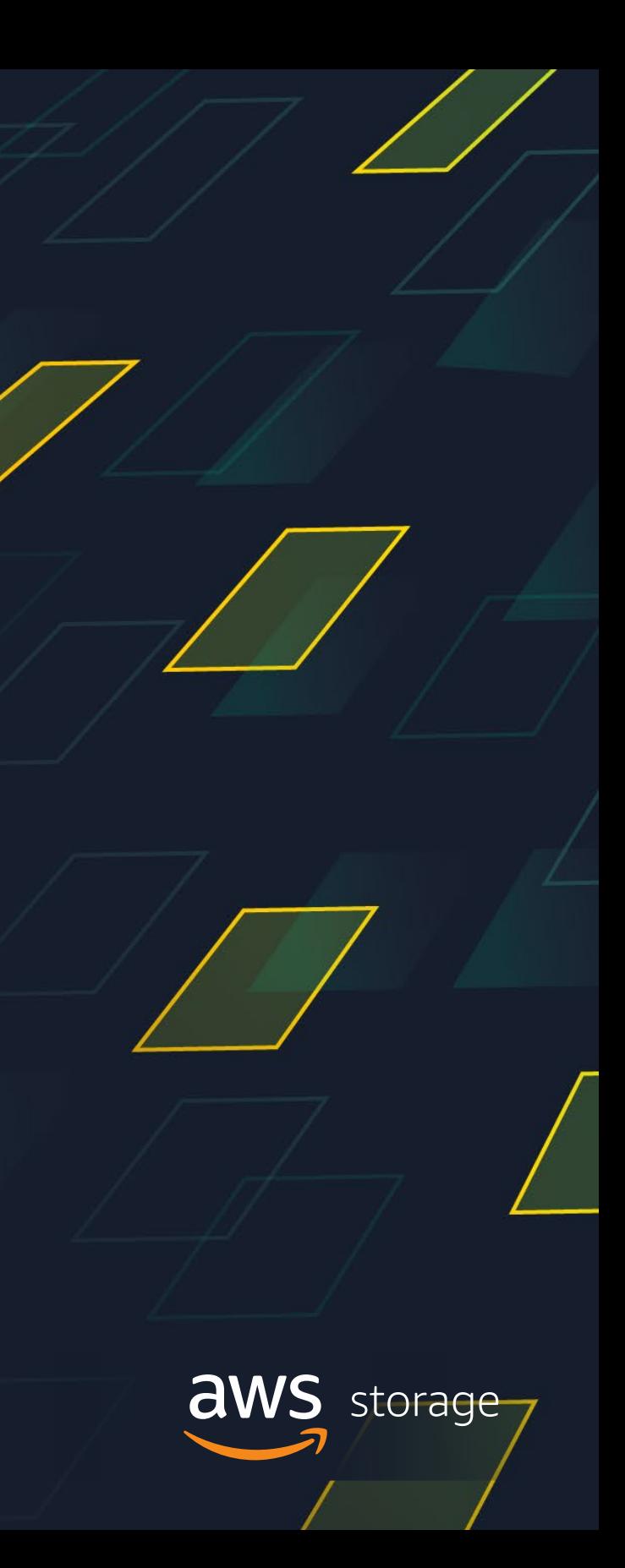

### **Pillars of cost optimization**

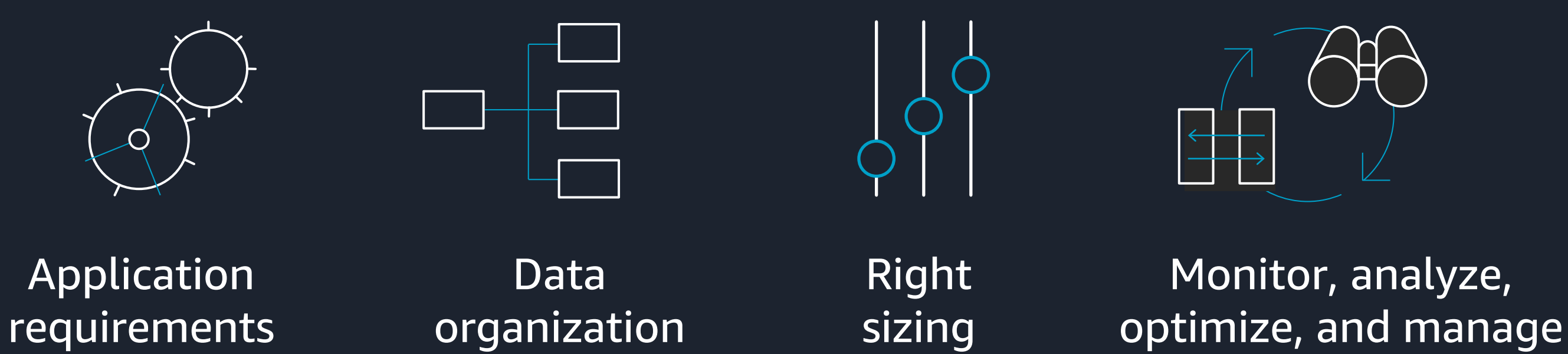

# Monitor, analyze,

# **Define application requirements**

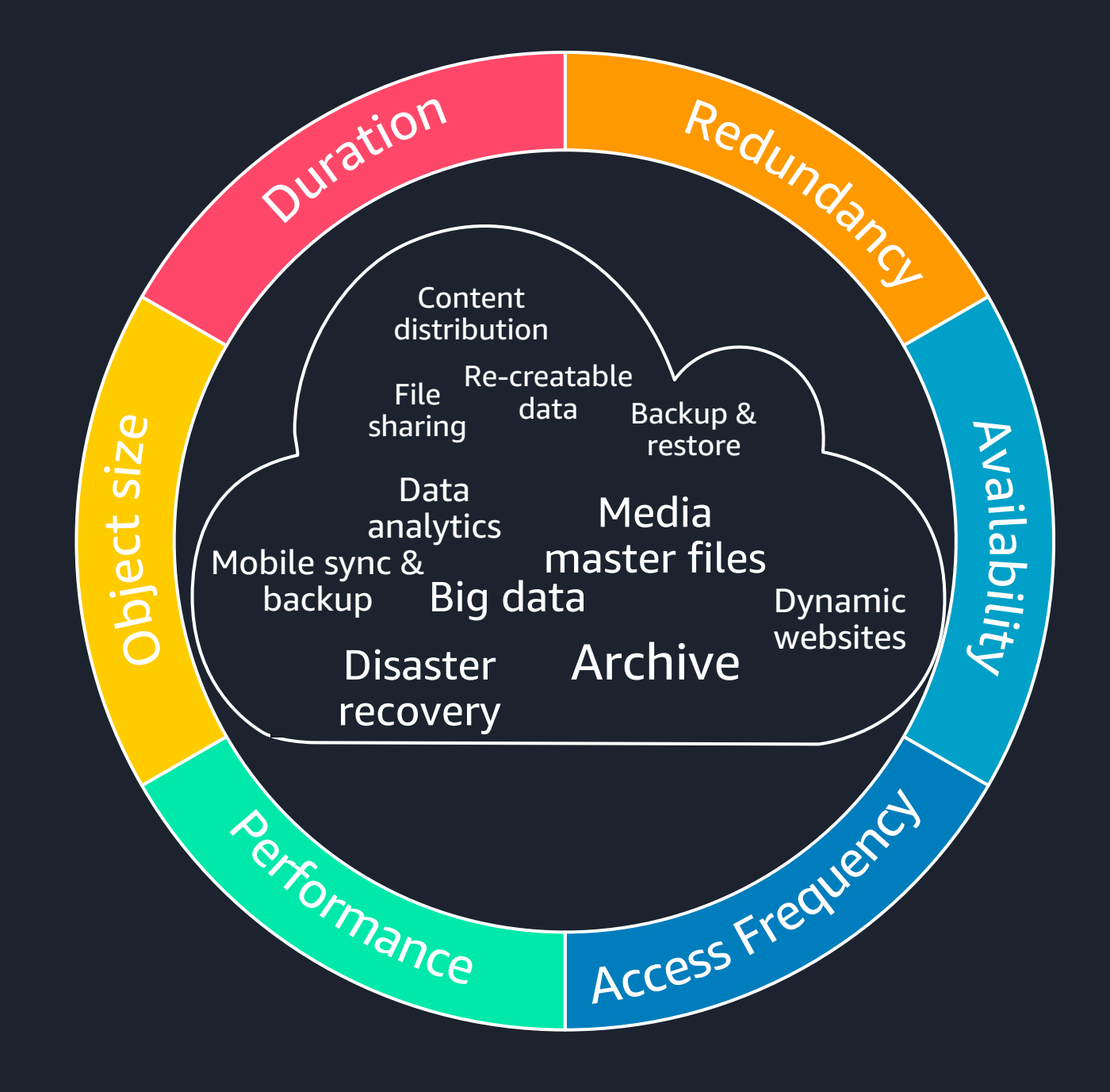

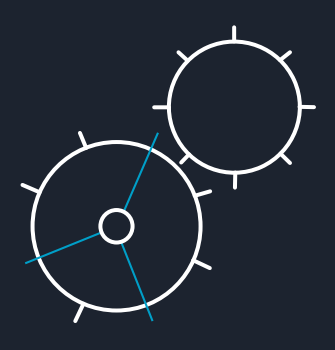

## **Organize data with object tags and prefixes …**

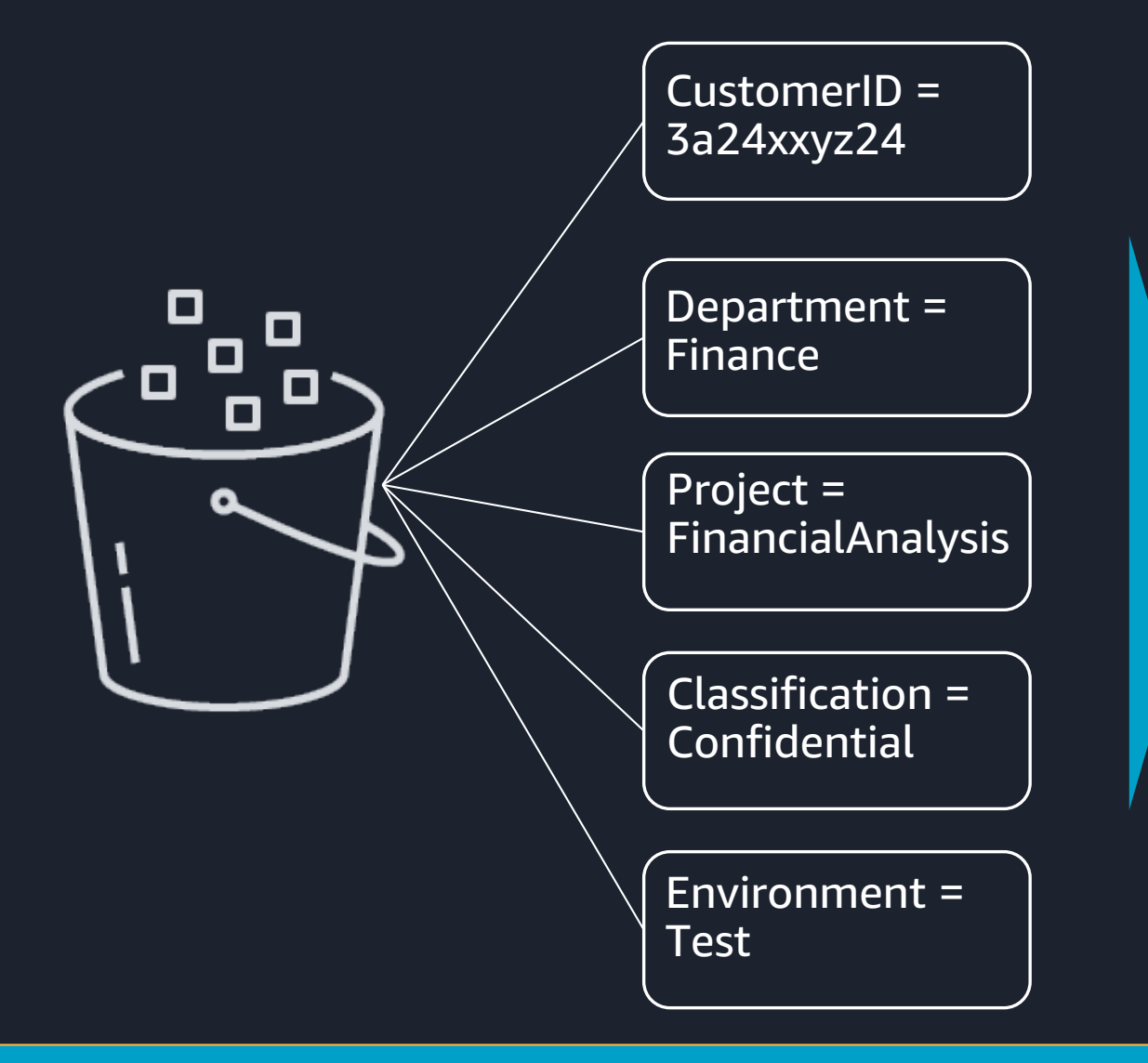

A single bucket can contain objects stored across any storage class

Control access, analyze usage, manage lifecycle policies, and replicate objects

Up to 10 mutable metadata tags (key value pair) per object

Tag objects when created, later, or both

**Organize your data from the beginning to enable easy cost optimization**

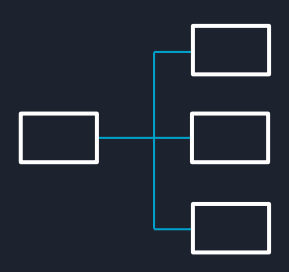

### **… and decide on your data format**

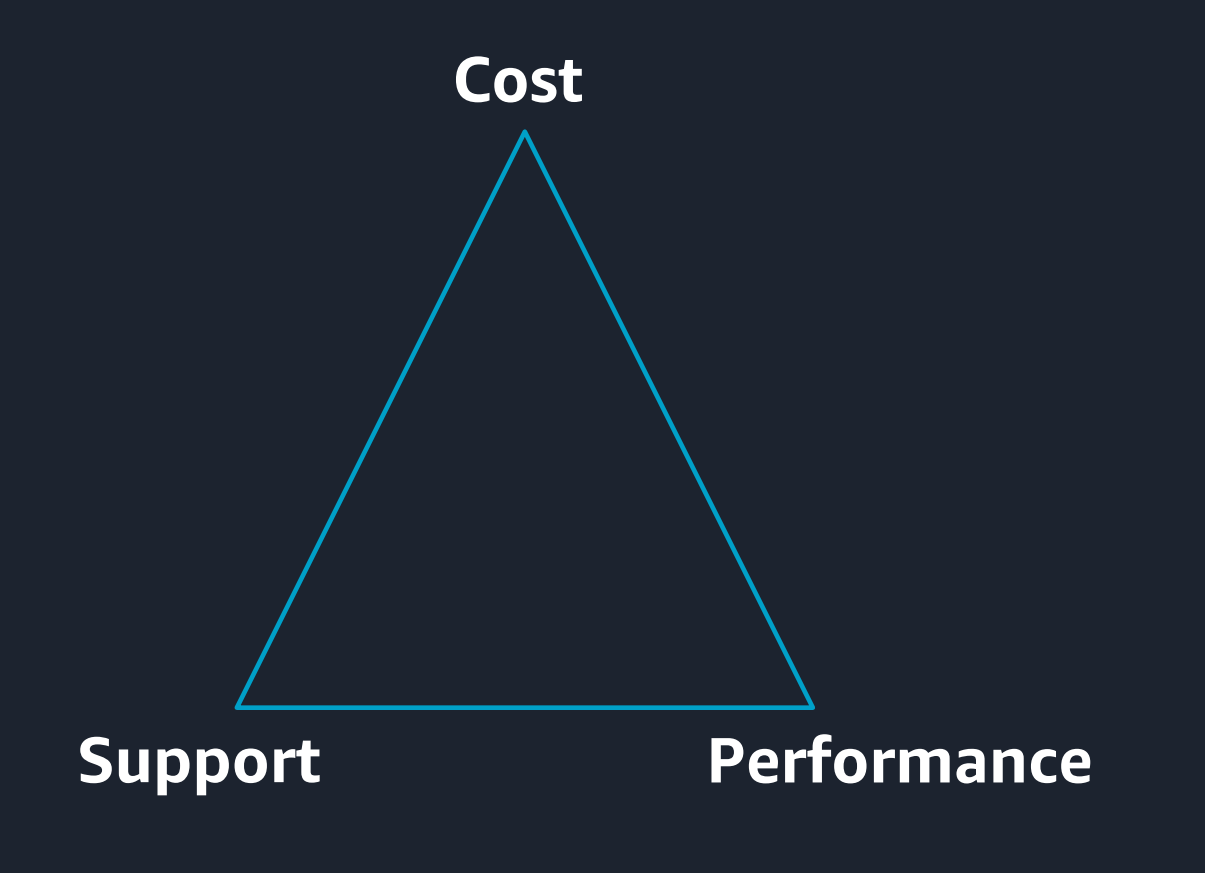

**Use efficient data formats to get cost savings and performance gains**

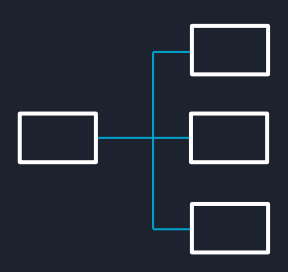

No best data format but tradeoff between cost, performance, and support

Unstructured formats (e.g., CSV, TSV, JSON, XML) easy to understand and process but less efficient

Columnar compressed formats (e.g., Parquet, ORC, CarbonData) provide lower cost (inherent compression) and more efficient scan and query (self-describing)

Convert raw data into optimized format and keep raw data compressed in archive

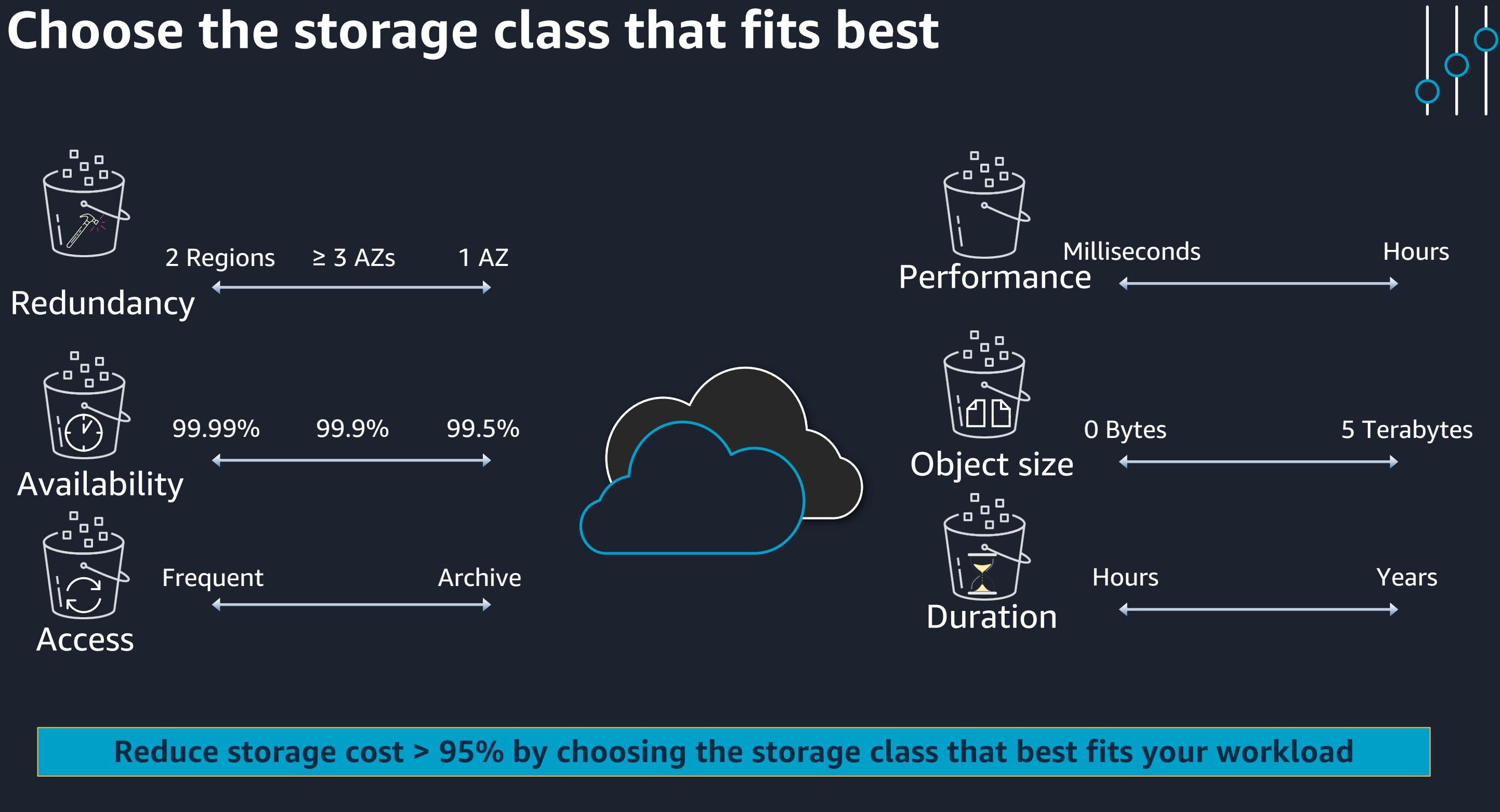

# **Amazon S3 is designed for 11 9's of durability**

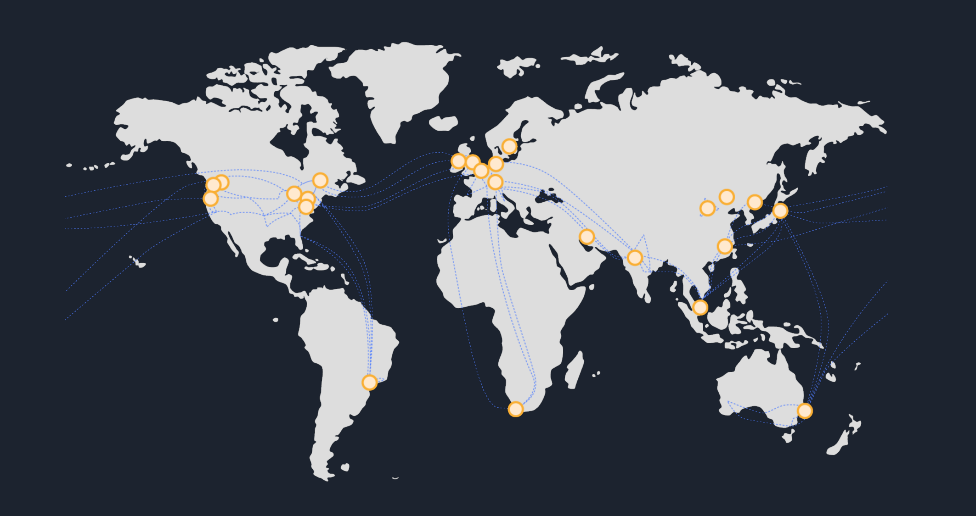

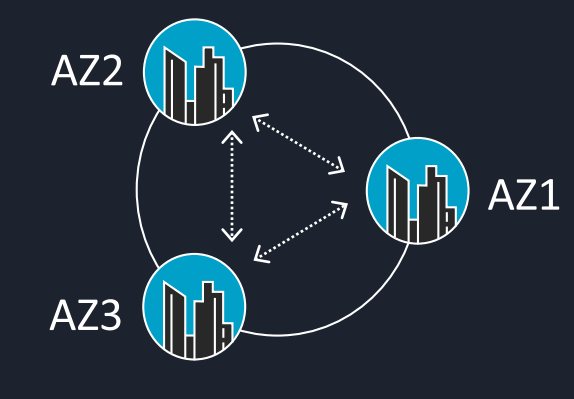

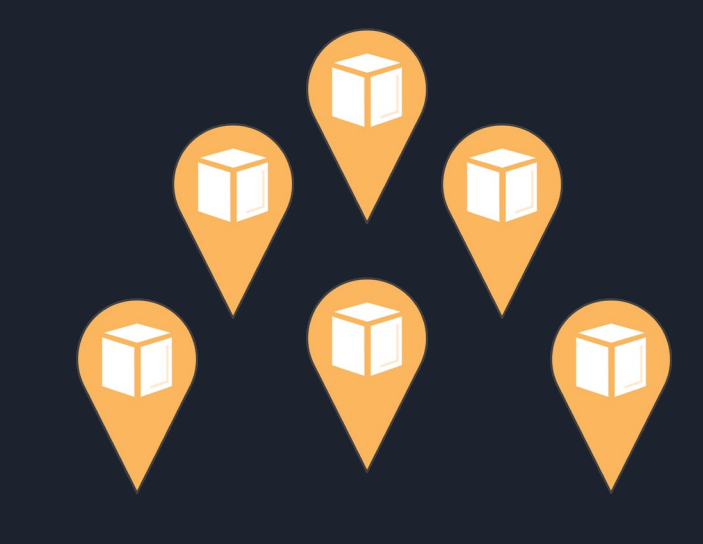

**24 Regions**  Geographic locations with multiple, physically miles separated and isolated Availability Zones

### **76 Availability Zones (AZs)**

Objects stored across multiple devices spanning a min of 3 AZs. Multi-AZ storage classes function normally if an AZ is lost

**Highly Durable** Designed to sustain concurrent device failures and data in the event of an entire AZ loss

### **Operational performance is second only to security**

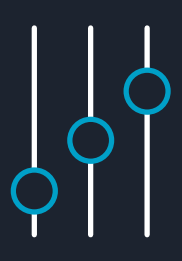

# **Monitor, analyze, optimize and manage**

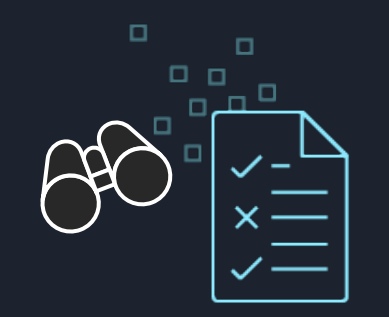

**Monitor** with Amazon S3 inventory, Amazon CloudWatch, S3 server access logging

### **Tier and expire storage**  manually with Amazon S3 lifecycle policies

### or

### **automatic cost**

**optimization** with

S3 Intelligent-Tiering

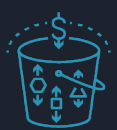

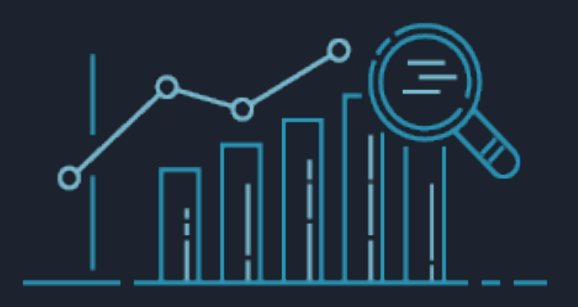

**Understand access patterns** with Amazon S3 storage class analysis

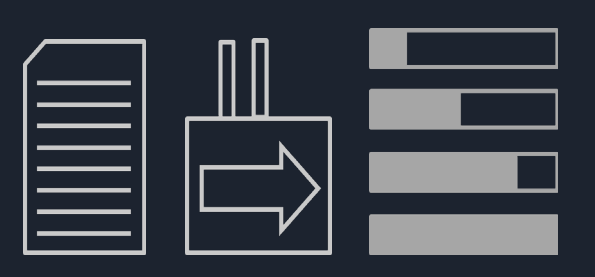

**Perform API actions** 

across thousands, millions, or billions of objects with Amazon S3 Batch Operations

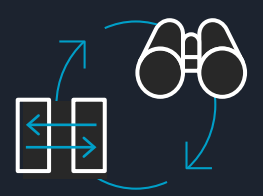

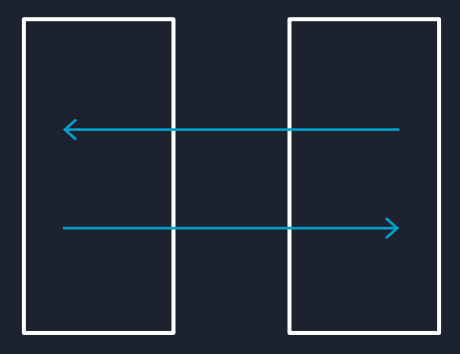

# **Amazon S3 storage class options**

© 2019, Amazon Web Services, Inc. or its Affiliates.

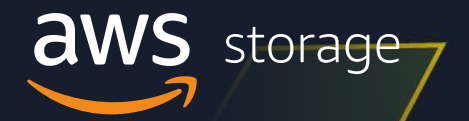

# **AWS pricing principles**

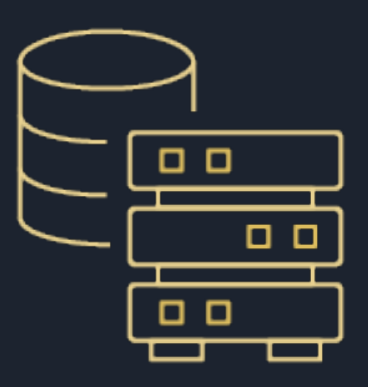

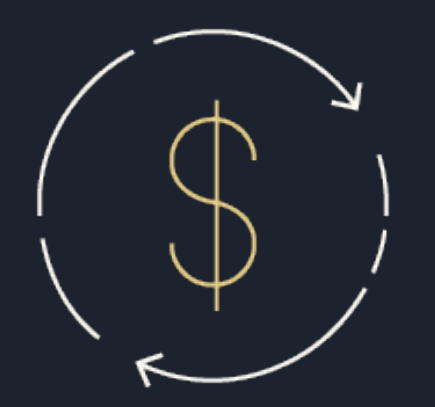

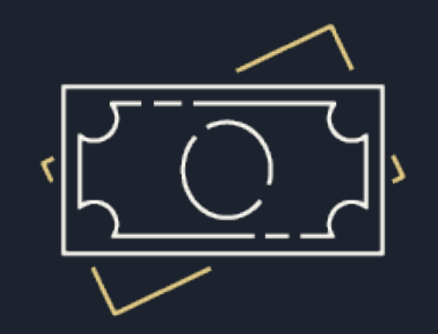

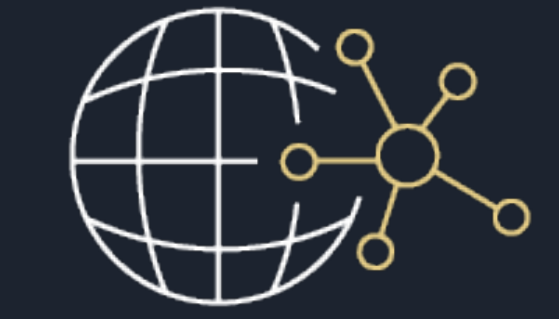

No upfront investment

Pay-as-you-go approach

Pay less by using more

### Pay less as AWS grows

### **Decreasing prices and more storage options**

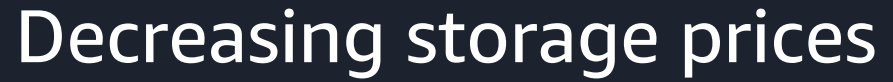

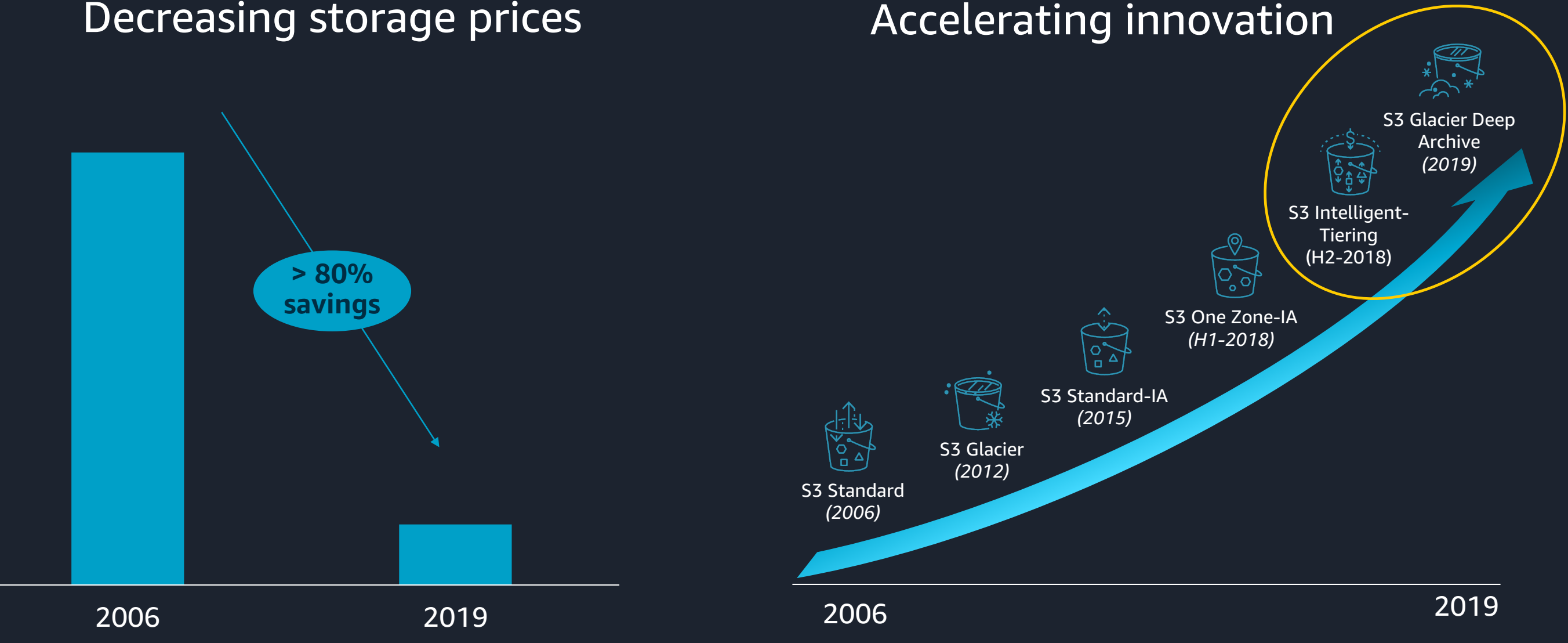

# **Your choice of Amazon S3 storage classes**

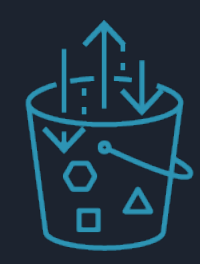

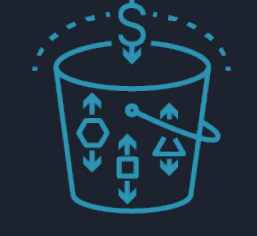

S3 Intelligent-<br>S3 Standard S3 Intelligent-<br>S3 Standard-IA S3 One Zone-IA S3 Glacier **Tiering** 

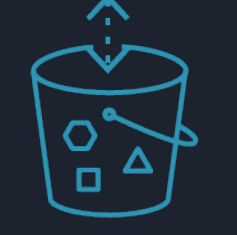

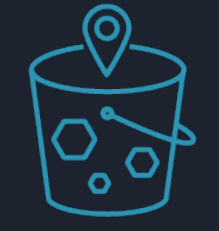

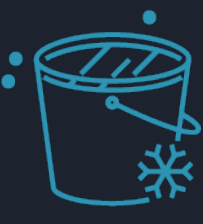

### *Frequent Access frequency Archive*

- Active, frequently accessed data
- Milliseconds access
- $\cdot$  > 3 AZ
- \$0.0210/GB
- Infrequently accessed data
- Milliseconds access
- $\cdot$  > 3 AZ
- \$0.0125/GB
- Retrieval fee per GB
- Min storage duration
- Min object size
- Re-creatable, less accessed data
- Milliseconds access
- $\cdot$  1 AZ
- \$0.0100/GB
- Retrieval fee per GB
- Min storage duration
- Min object size
- Data with changing access patterns
- Milliseconds access
- $\cdot$  > 3 AZ
- \$0.0210 to \$0.0125/GB
- Monitoring fee per object
- Min storage duration
- Archive data
- Select minutes or hours
- $\cdot$  > 3 AZ
- \$0.0040/GB
- Retrieval fee per GB
- Min storage duration
- Min object size

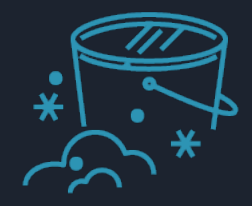

- Select hours
- $\cdot$   $\geq$  3 AZ
- \$0.00099/GB
- Retrieval fee per GB
- Min storage duration
- Min object size
- 
- 
- 

### S3 Glacier Deep Archive

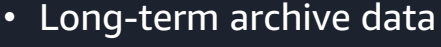

# **S3 INT is the world's only cloud storage class that automates cost savings**

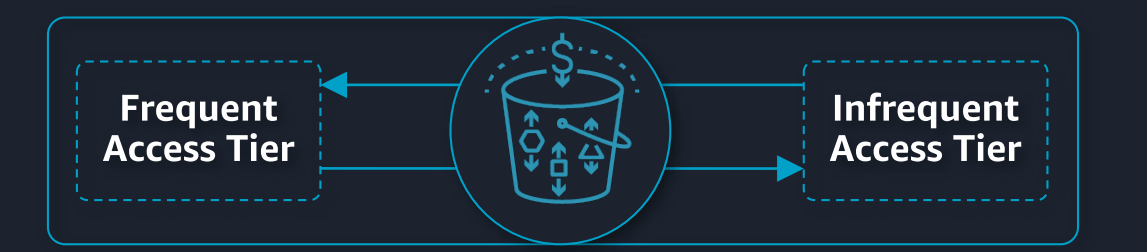

Automatically optimizes storage costs for data with changing access patterns

Stores objects in two access tiers, optimized for frequent and infrequent access

Monitors access patterns and optimizes cost on granular object level

No performance impact, no operational overhead, no retrieval fees

**Customers of all sizes and virtually every industry use INT and save on cost automatically**

## **Ideal use cases for Amazon S3 Intelligent-Tiering**

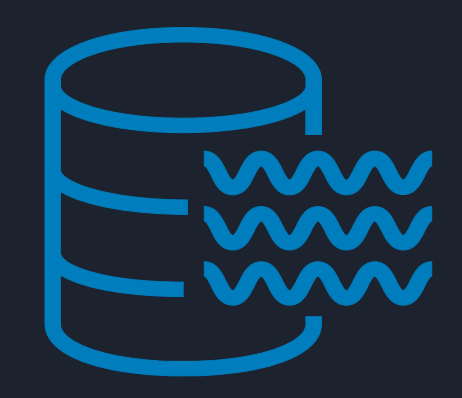

### **Data Lakes**

Unpredictable workloads where storage access pattern vary depending on application

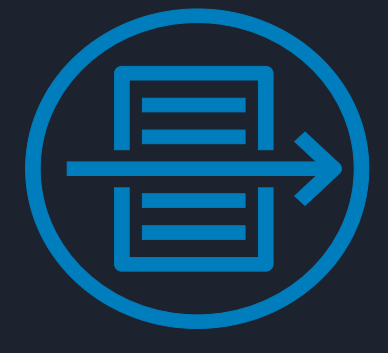

Storage with changing access patterns used by multiple applications

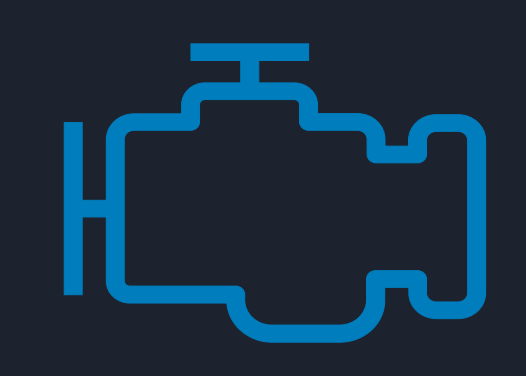

### **Big Data Analytics**

### **Long tail**

**Constraint on resources and experience to optimize storage themselves**

### **Dynamic cost optimization with no performance impact and no operational overhead**

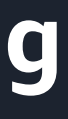

### **S3 Glacier Deep Archive lowest cost cloud storage**

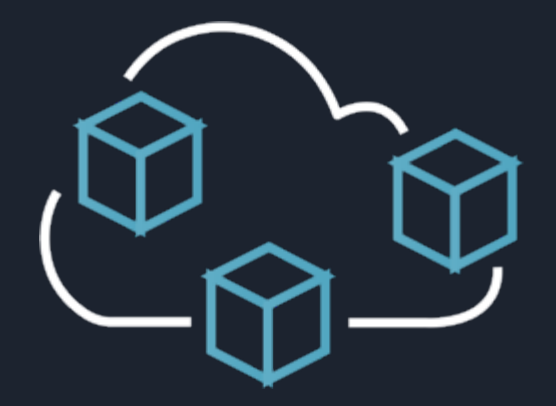

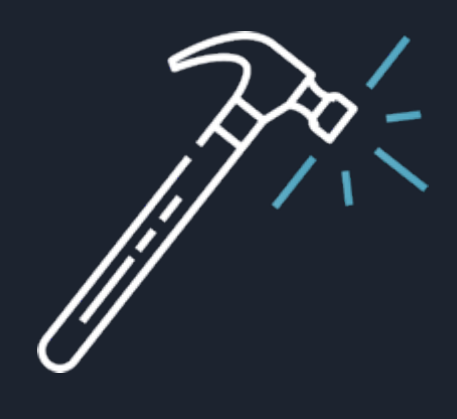

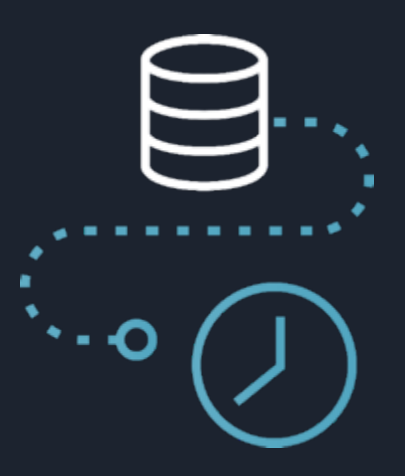

No tape to manage

Designed for 99.999999999% durability

Recover data in hours vs. days/weeks

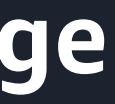

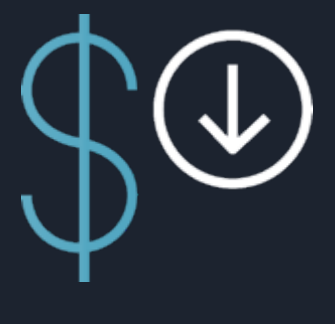

### \$0.00099 per GBmonth Less than 1/4 the cost of S3 Glacier

## **Ideal use cases for S3 Glacier Deep Archive**

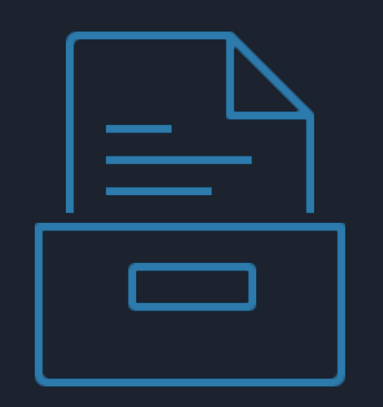

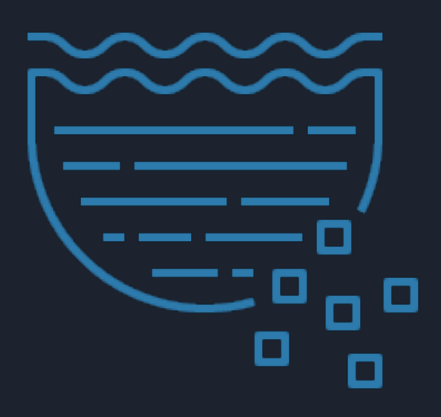

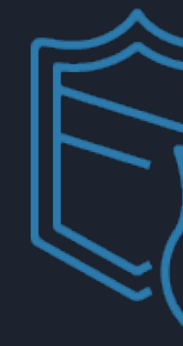

### **Compliance Archives**

Many enterprises like Financial Services and Healthcare must retain regulatory and compliance archives for extended durations

### **Data Retention**

Retain valuable data over the long term for unanticipated future needs

### **Disaster Recovery**

Meet disaster recovery objectives by replicating critical data to a secondary region

**Lowest cost storage in the market for long-term data retention requirements**

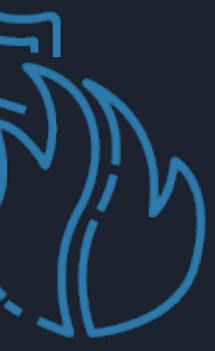

© 2019, Amazon Web Services, Inc. or its Affiliates. © 2019, Amazon Services, Inc. or its Affiliates.

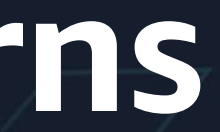

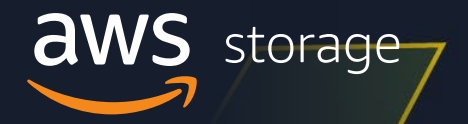

# **More cost-optimization guidelines and design patterns**

**Lower storage cost by monitoring and staying within your planned budget**

# Monitor your Amazon S3 costs

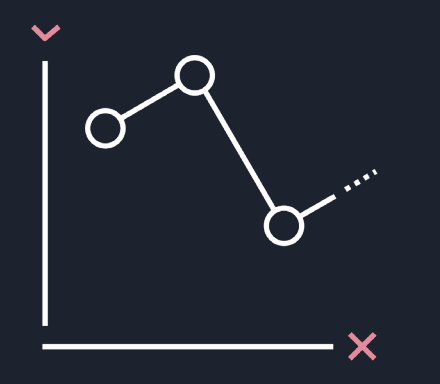

**AWS Budgets gives you the ability to set custom budgets** that alert you when your costs or usage exceed (or are forecasted to exceed) your budgeted amount

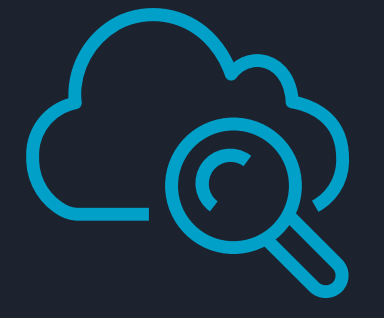

**Amazon CloudWatch allows you to monitor metrics**  on your daily S3 storage and minutely request activity or to set up alarms on request counts and data transfer in real time

# **Decide on your data protection and retention strategy**

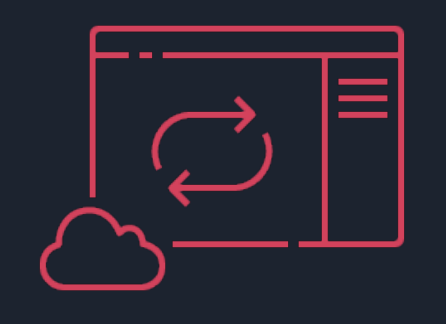

### Backup and Recovery

Data value Access time **Compliance** 

Accidental deletion Existing backup mechanisms Backup data retention

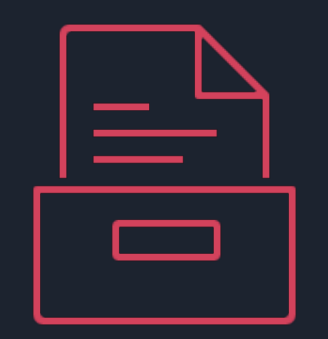

### Data Retention

### Disaster Recovery

Recovery point objective Recovery time objective Geographic redundancy

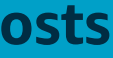

**Understand and define data protection requirements to control costs**

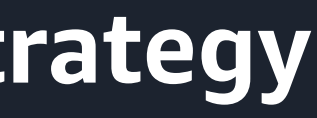

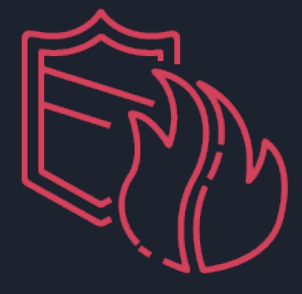

# **Decide on your versioning strategy**

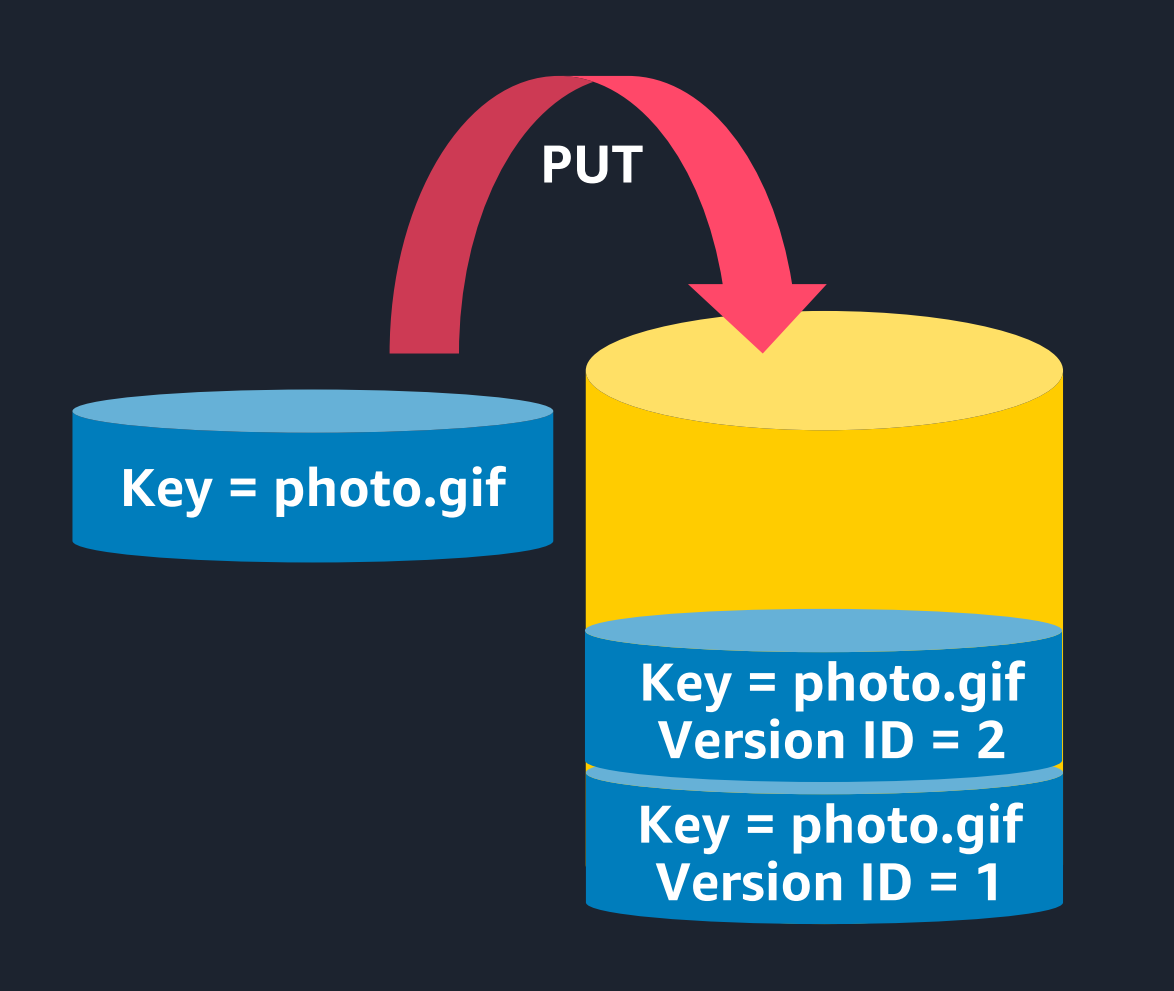

**Lower storage cost by deleting previous versions of objects when no longer needed**

Manage previous versions with lifecycle. Transition or expire objects a specified number of days after they are no longer the current version

Create a new version with every upload. Previous versions are retained, not overwritten

Making delete requests without a version ID removes access to objects but keeps the data

Manage complex cleanup workflow with S3 Inventory (e.g., retaining a fixed number of previous versions)

# **Decide on your replication strategy**

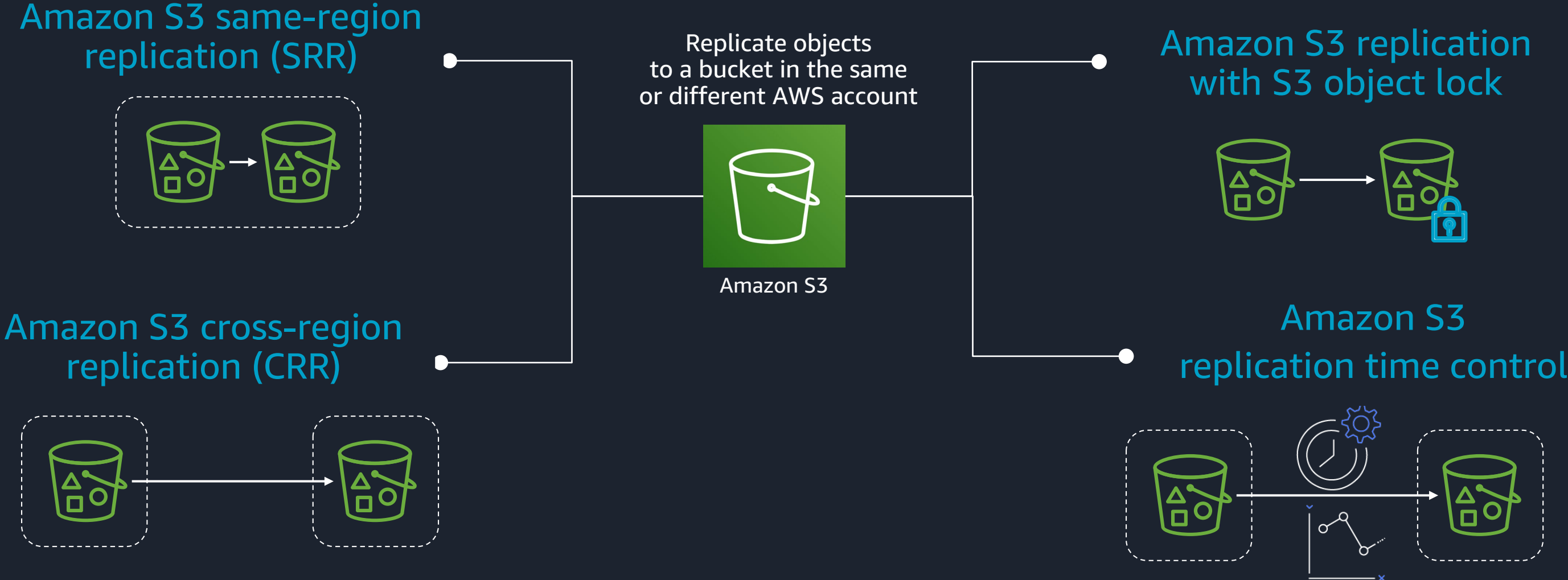

**Lower storage cost by leveraging the full breadth of storage classes and flexible policies**

# **Understand how your storage is accessed**

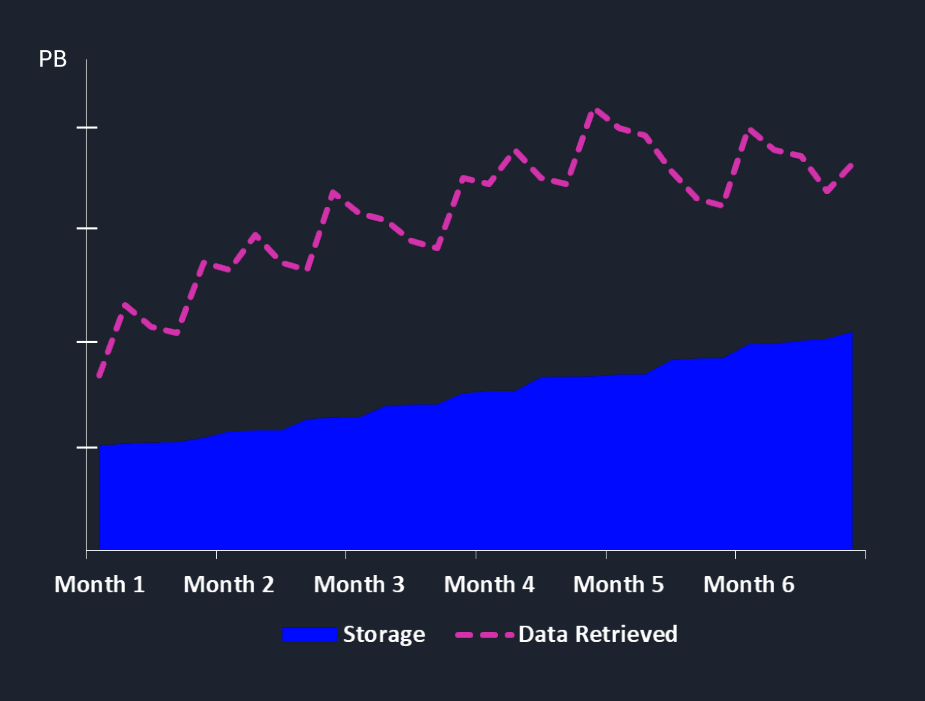

### **Frequent Access**

- Over 100% of storage retrieved per mo
- Storage remains frequently accessed
- e.g.: Big data analytics, dynamic website hosting, IoT sensor data
- Storage classes:
	- S3 Standard, maybe S3 INT

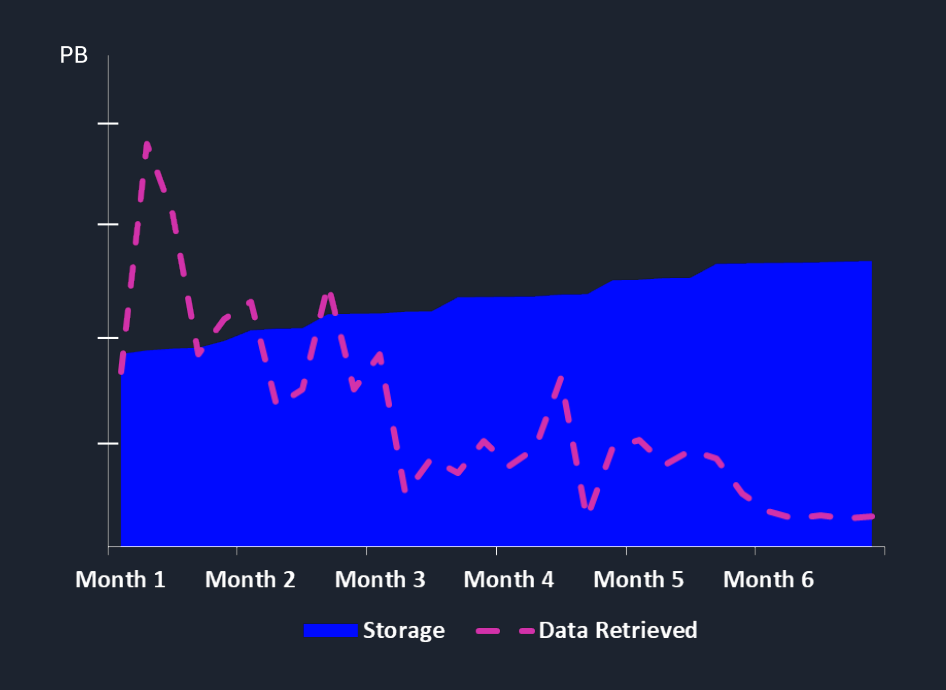

### **Infrequent Access**

- Less than 100% of storage retrieved per mo
- Storage "cools off" over time
- e.g.: Data logs, customer-generated content, mobile sync & backup
- Storage classes:
	- S3 Standard + Lifecycle + S3 S-IA/ Z-IA
	- S3 INT for automated cost savings
	- S3 Glacier/Glacier Deep Archive for archiving

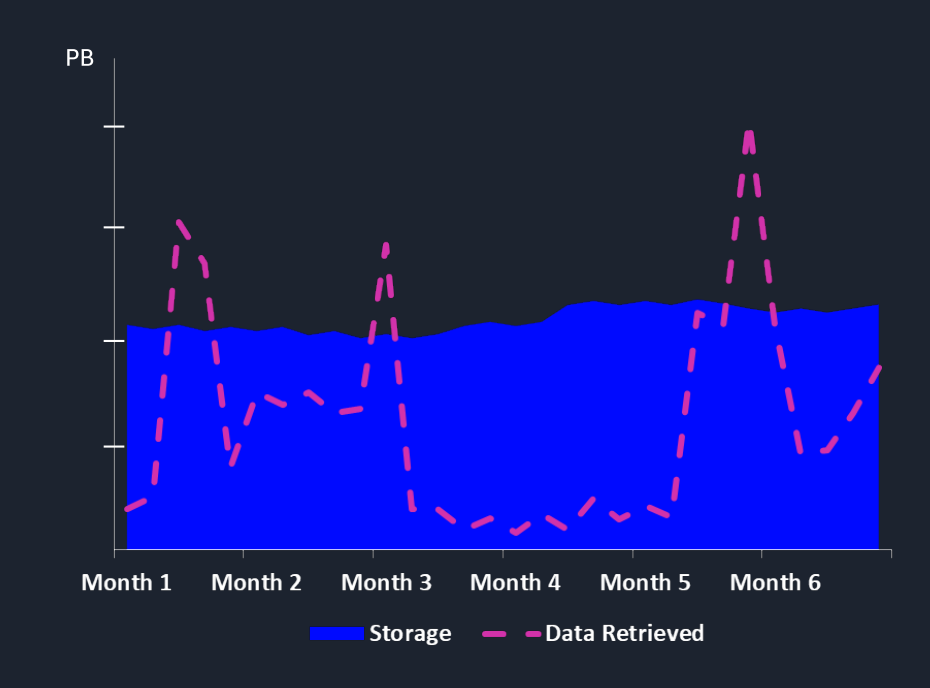

**Changing Access**

• Changing or unpredictable access patterns; data "warms up" after some time again

• e.g.: Data lakes, ML training data, geospatial

- 
- data
- Storage classes:

• S3 INT for automated cost savings

# **Use S3's building blocks or S3 INT to understand access patterns**

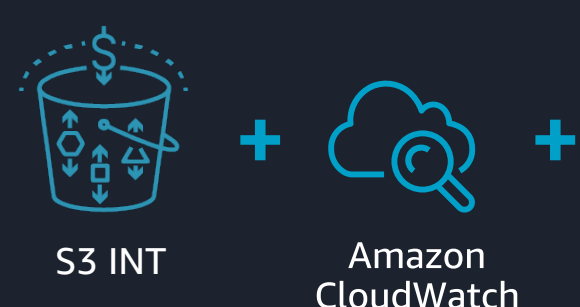

- S3 Intelligent-Tiering stores objects in two access tiers – frequent access and infrequent access
- Great for unpredictable or unknown access patterns
- Amazon CloudWatch shows bytes by access tier and S3 inventory shows objects by access tier

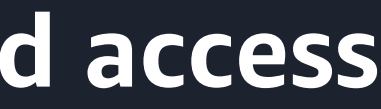

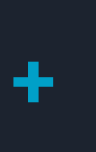

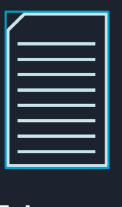

S3 Inventory (Access Tiers)

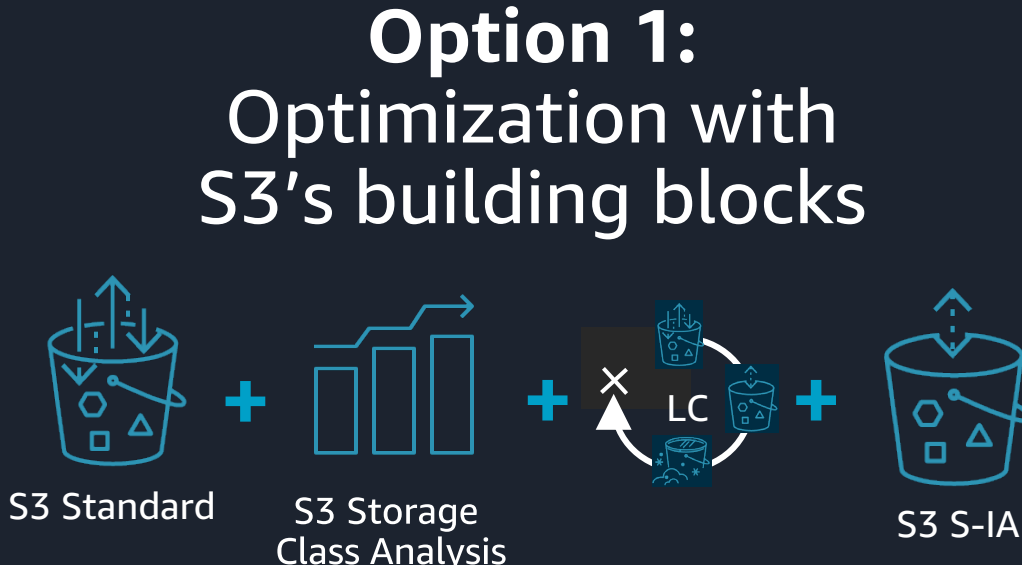

### **Option 2:** Automatic optimization with S3 Intelligent-Tiering

- Storage classes analysis classifies data as frequently or infrequently accessed
- Great for predictable workloads in combination with lifecycle management
- Can be filtered by bucket, prefix, or object tag

# **Set S3 lifecycle policy to tier, archive, and expire storage systematically**

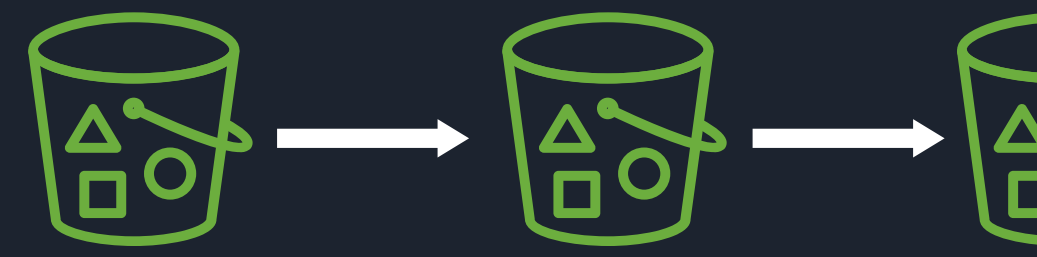

S3 Intelligent-Tiering S3 Glacier S3 Glacier

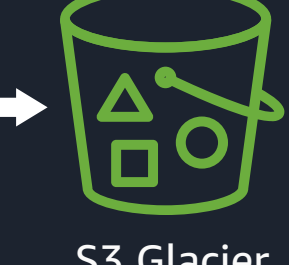

Deep Archive

S3 lifecycle policy to tier to lower cost storage classes and expire objects. Fine-tune analysis by bucket, prefix, or object tag

Use S3 storage class analysis to identify storage age groups that are less frequently accessed

For example, transition objects older than 180 days to S3 Glacier, and objects older than 365 days to S3 Glacier Deep Archive

Use S3 lifecycle policy to automatically cancel all incomplete multipart uploads

**Lower storage cost for predictable workloads (object age indicates access frequency)**

# **Manage billions of objects with S3 Batch Operations**

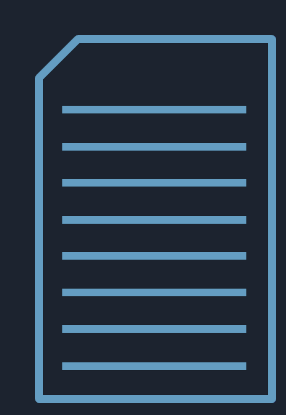

### **Choose Objects**

- S3 inventory report
- CSV list

Create **S3 inventory report** and run Amazon Athena query to get objects >2MB

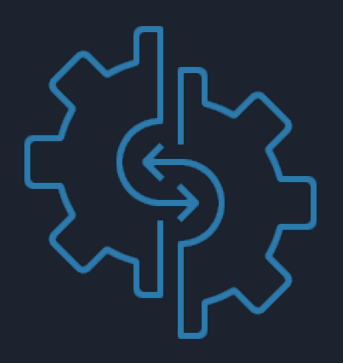

### **Select Operation**

• Copy; restore from S3 Glacier; put access control list (ACL); replace object tag sets; run Lambda functions

Run **S3 Batch Operations** to replace object tag sets for objects >2MB

### **View Progress**

- Object level progress
- Job notifications, automatic retries
- Completion report, auditing

Create **S3 lifecycle policy** to transition tagged objects from S3 Standard to INT

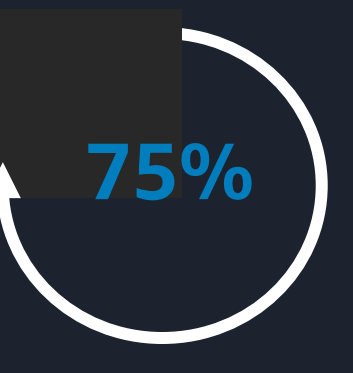

### **Use case:**

### **Know the characteristics of your dataset**

Individual objects can range in size from a min of 0 to a max of 5 terabytes with object part sizes up to 5 gigabytes

Understand object count and storage byte distribution of your storage (min/max, average, by size bins)

Optimize storage cost where majority of storage bytes are and not necessarily where objects counts are cumulated

**Object Size Distribution**

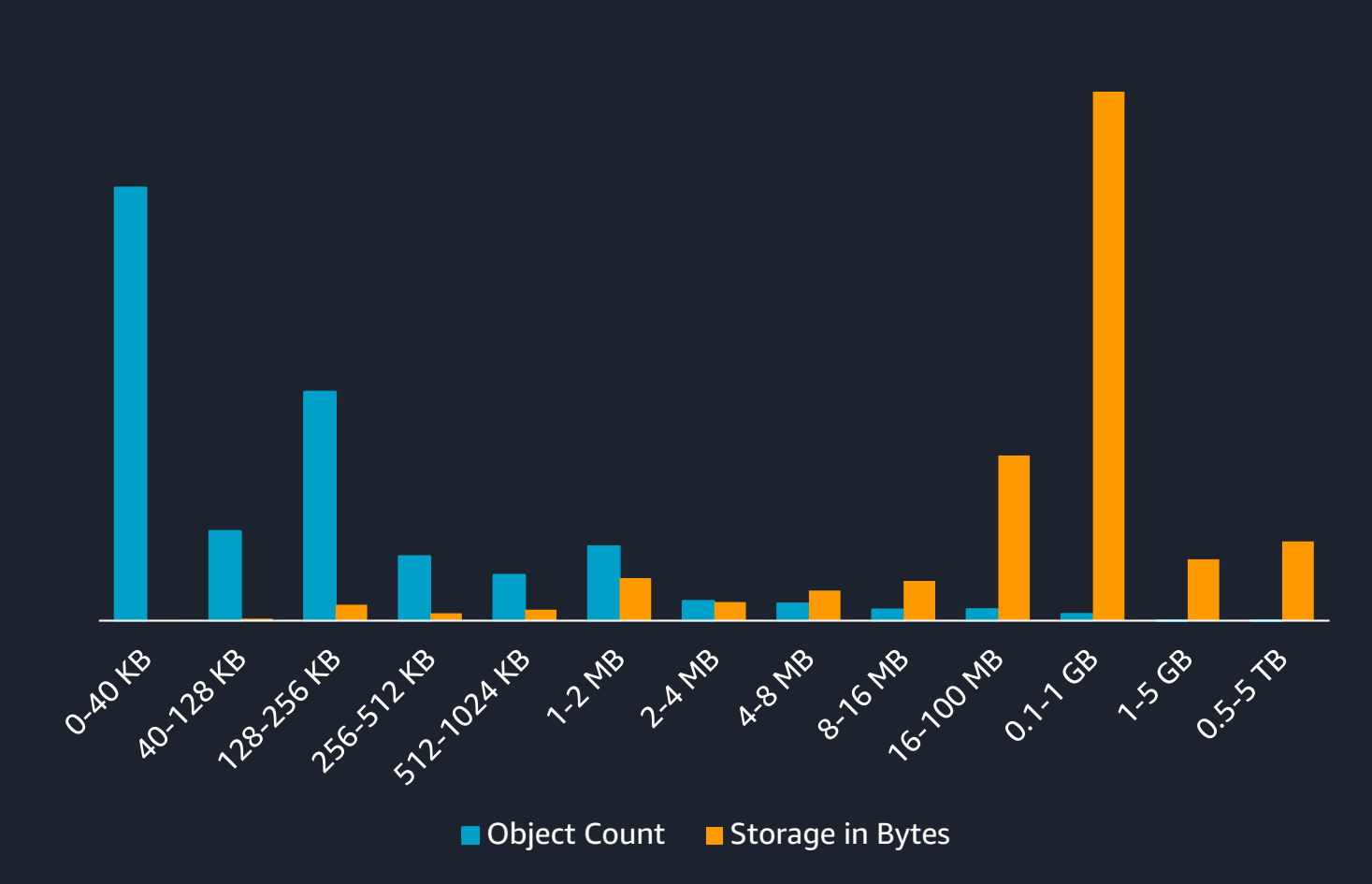

**Compact smaller objects into bigger ones to store more cost efficiently and process faster**

# **Understand your performance requirements**

### stragglers

**Learn more about how to optimize performance in S3 via AWS Training**

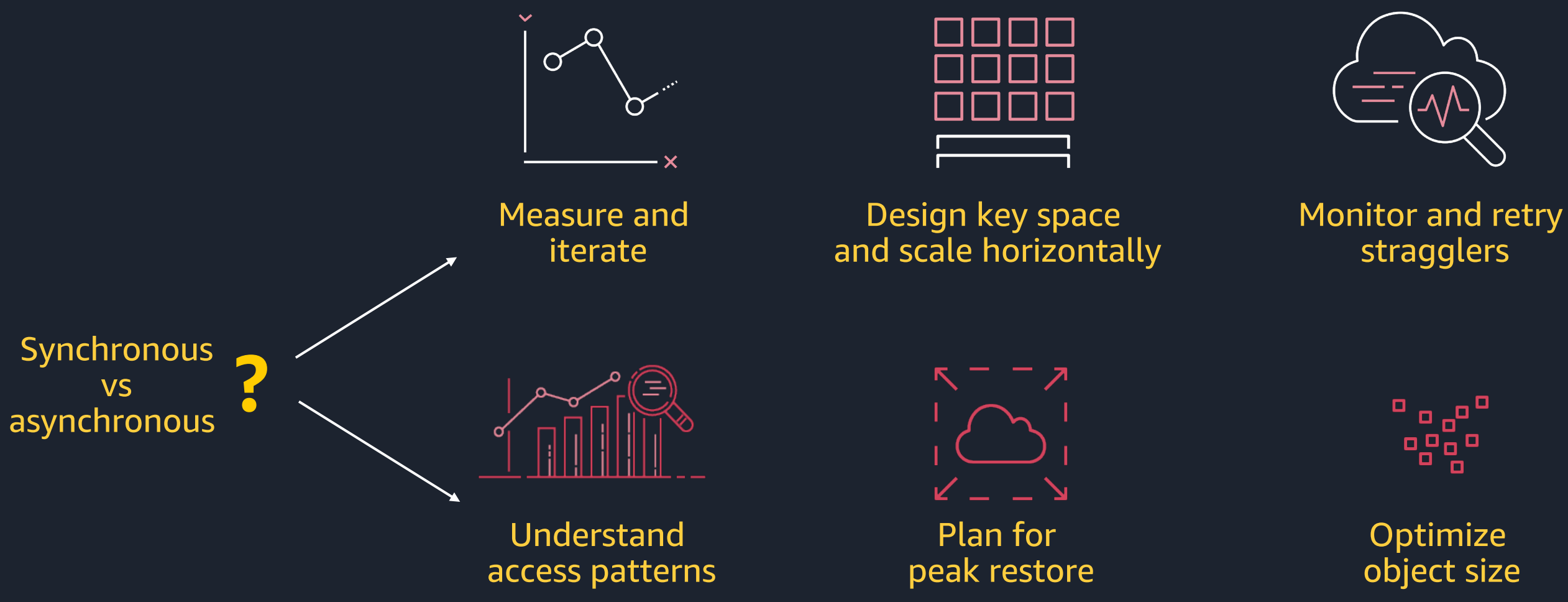

# object size

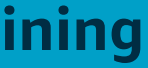

## **The power of S3 storage classes**

Industry-leading performance, scalability, availability, and durability

Unmatched security, compliance, and audit capabilities

Set of analytics services such as S3 Select, Athena, Amazon Redshift, and Amazon EMR

Cost optimization on a granular object-level

Storage classes that fit your workload

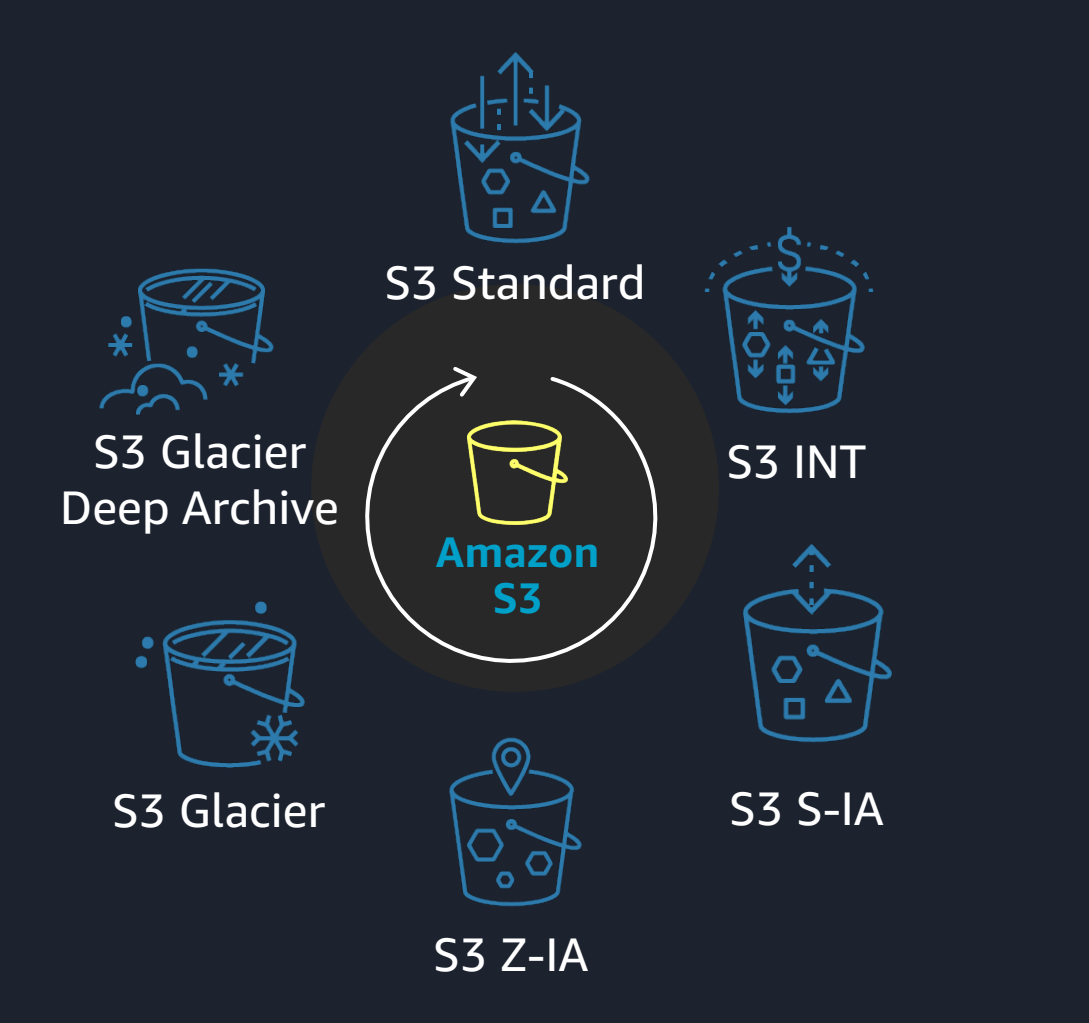

**Optimize your storage cost and performance by utilizing all S3 storage classes**

# **Choosing the right storage class for data lakes**

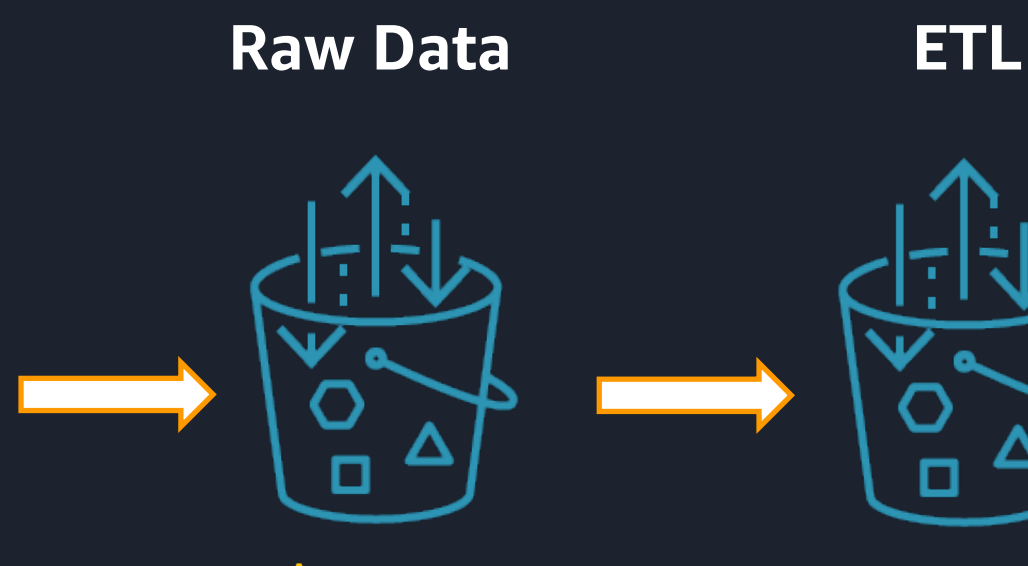

Small log files Overwrites if synced Short lived Moved & deleted Batched & archived

**Production Data Lake Historical Data**

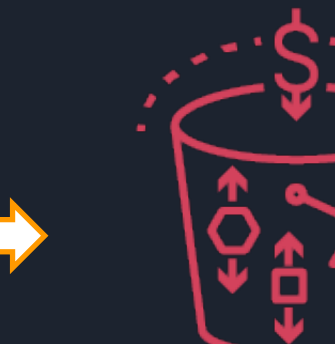

Amazon S3 Standard

Amazon S3 Standard

Amazon S3 Intelligent-Tiering

### Amazon S3 Glacier or Deep Archive

Data churn Small intermediates Multiple transforms Deletes < 30 days Output to data lake

Optimized sizes (MBs) Many users Unpredictable access Long-lived assets ML model training

Historical assets ML model training Compliance/audit Data protection Planned restores

**Optimize storage cost for all stages of a data lake workflow**

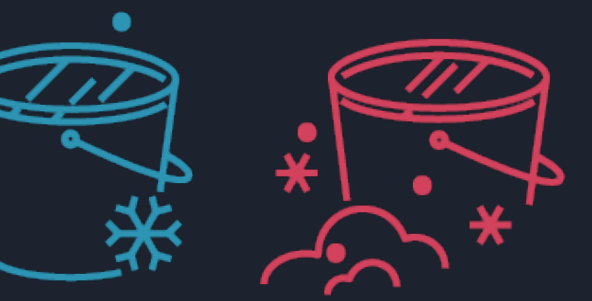

# **Putting it all together**

© 2019, Amazon Web Services, Inc. or its Affiliates.

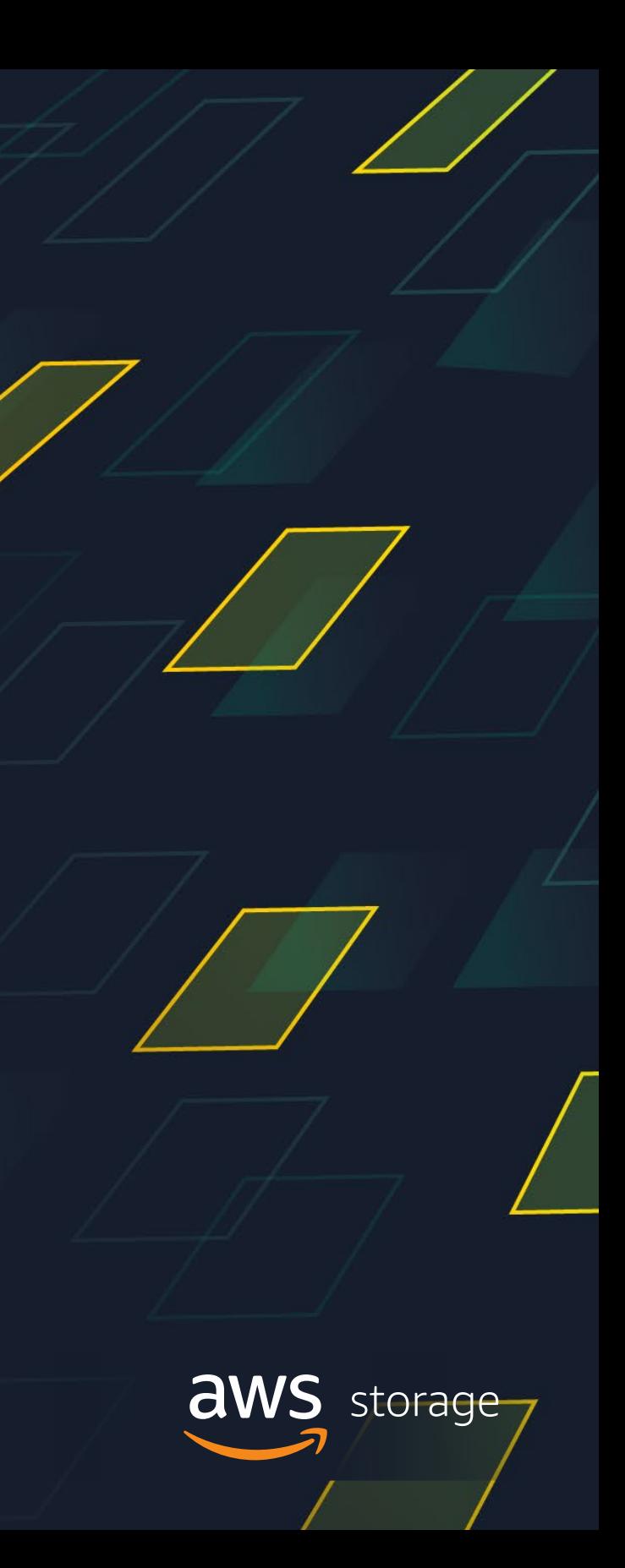

# **Putting it all together**

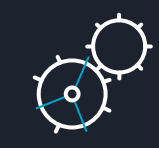

Understand your application requirements

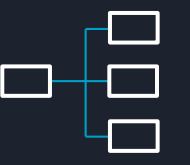

Use tags and prefixes to organize your data

Cost optimize across all storage classes (per object, tag, prefix)

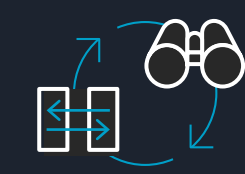

Use S3 building blocks to monitor, analyze, and manage storage

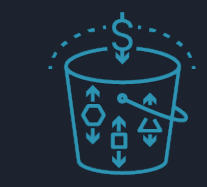

Store in S3 Intelligent-Tiering for automated cost savings

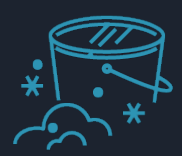

Archive to S3 Glacier Deep Archive for the lowest storage price

Visit aws.amazon.com/training/path-storage/

Classroom offerings, like Architecting on AWS, feature AWS expert instructors and hands-on activities

45+ free digital courses cover topics related to cloud storage, including:

- Amazon S3
- AWS Storage Gateway
- Amazon S3 Glacier

Learn storage with AWS Training and Certification Resources created by the experts at AWS to help you build cloud storage skills

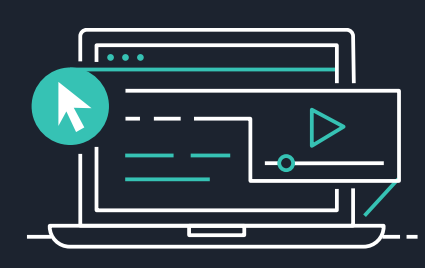

# • Amazon Elastic File System • Amazon Elastic Block Store

- (Amazon EFS)
- (Amazon EBS)

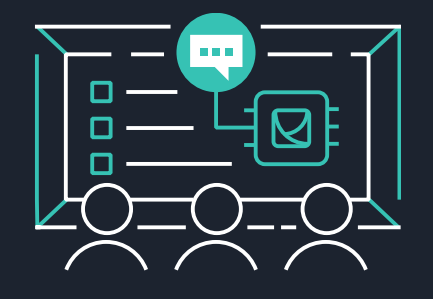

# **Thank you!**

© 2019, Amazon Web Services, Inc. or its Affiliates.

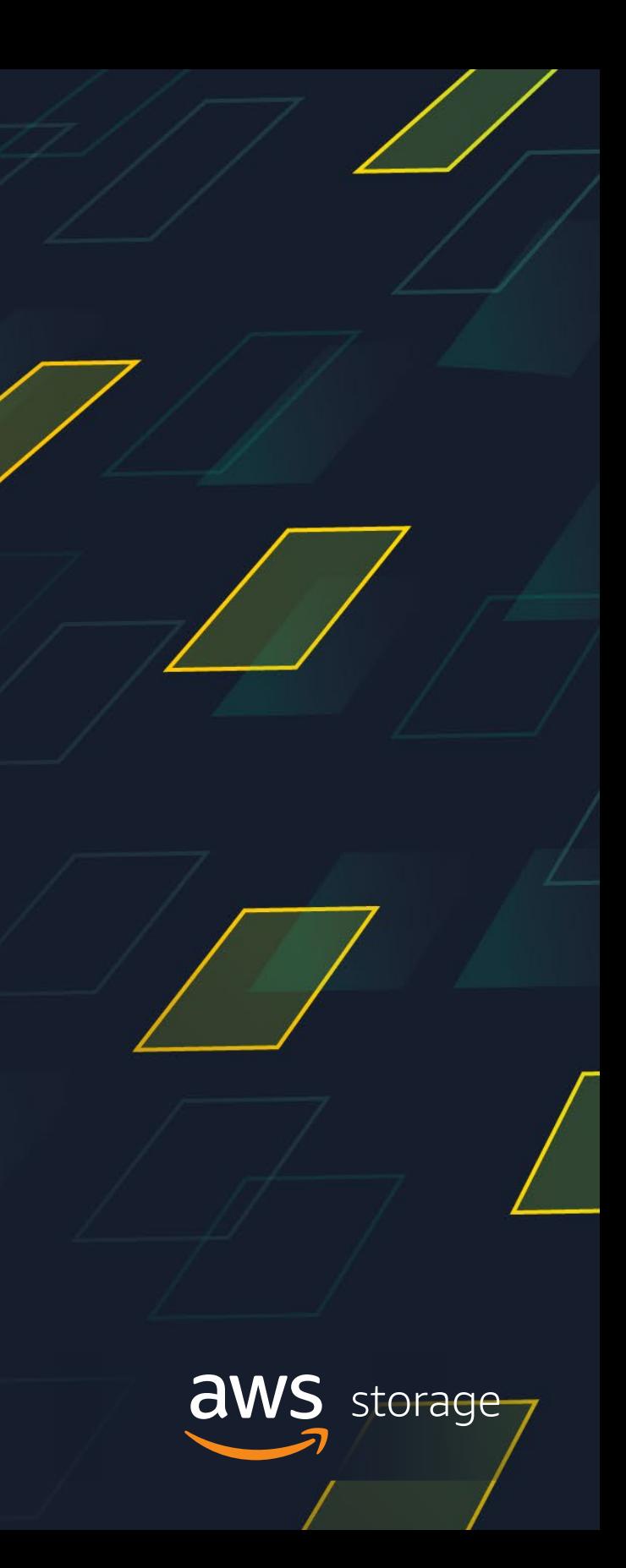